#### R package to handle Archimax or any user-defined continuous copula construction: *acopula*

#### Tomáš Bacigál

Slovak University of Technology in Bratislava Slovakia

AGOP 2013

# **Outline**

- alternatives
- Archimax and generic copulae definition lists
- probability functions
- estimation
- testing
- utilities
- conclusion and further plans

## Alternatives

- Mathematica 8
- Matlab
- Excel
	- Hoadley Finance Add-in
	- Vose Model Risc
- S-Plus
	- S+ Finmetrics/EVANESCE
- $XploRe, ...$

● R

- copula (nacopula)
- CDVine/VineCopula
- CopBasic, fCopulae, copulaedas, HAC, fgac, sbgcop, pencopula, penDvine, vines, …
- acopula

#### acopula – building blocks

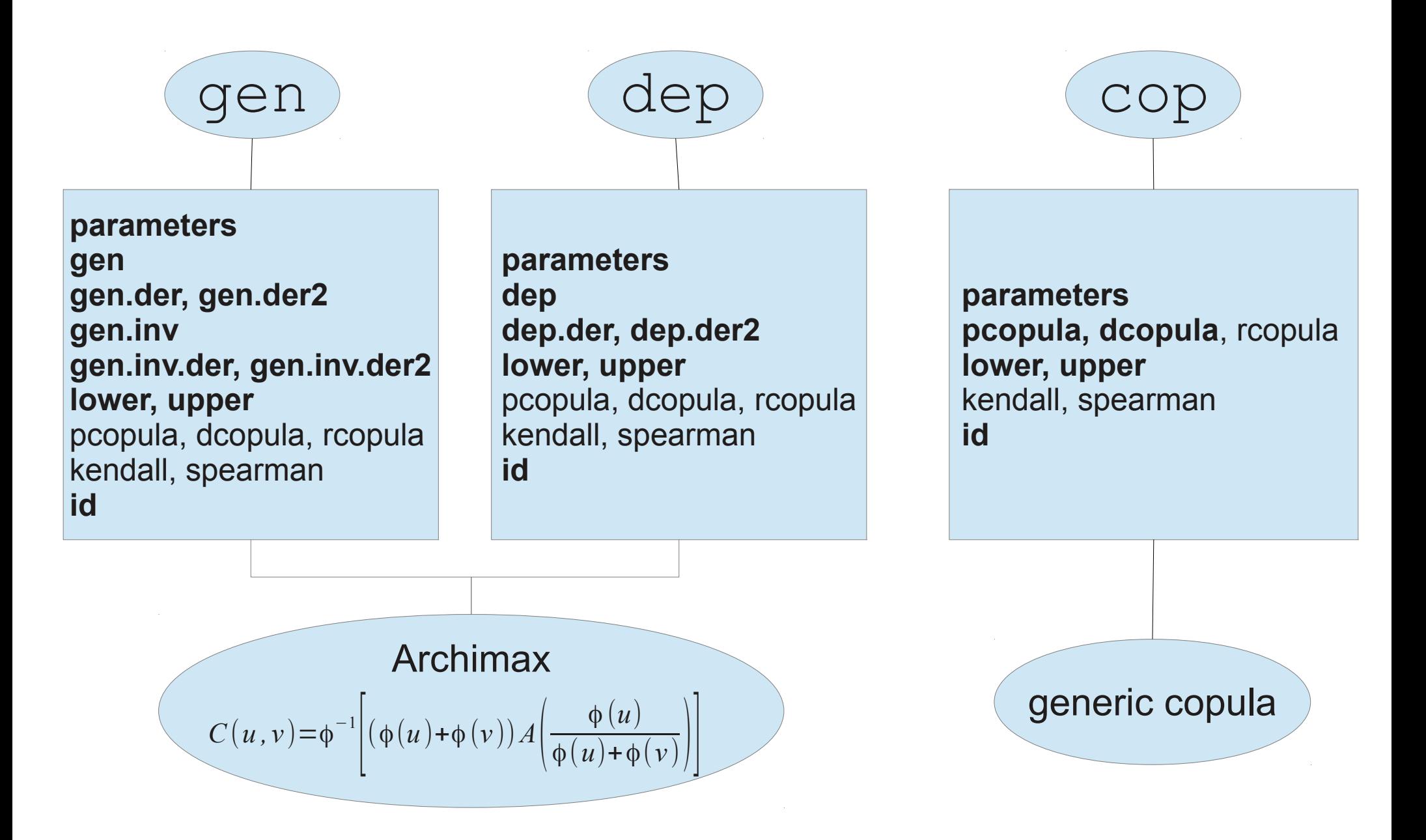

#### acopula – building blocks

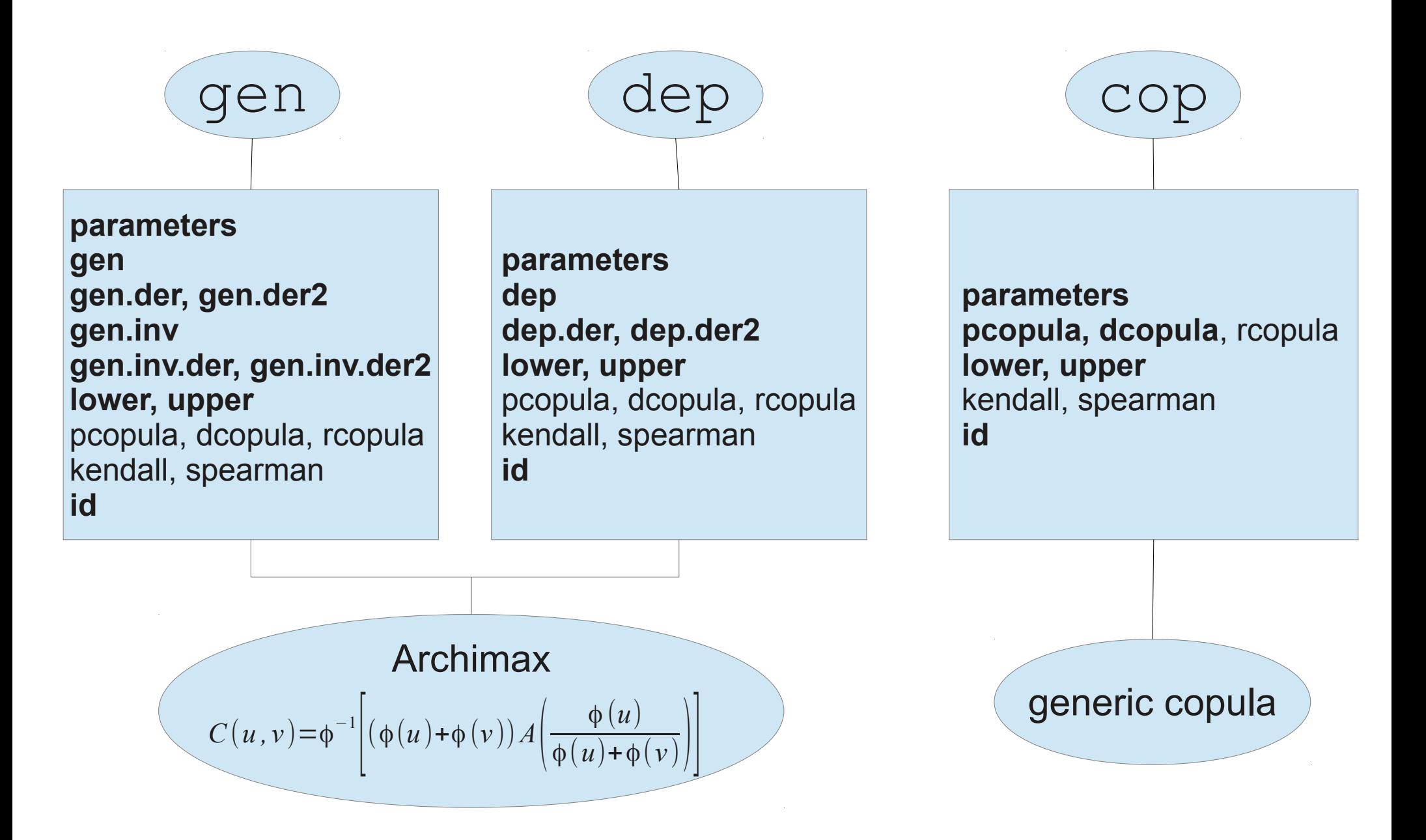

# acopula – building blocks

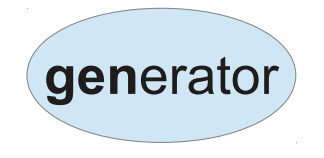

- Ali-Mikhail-Haq
- Clayton
- Frank
- Gumbel-Hougaard
- Joe
- log

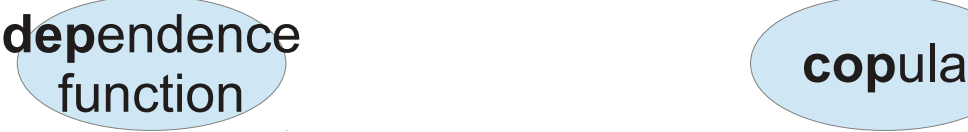

- **Galambos**
- Gumbel-Hougaard
- Husler-Reiss
- **Tawn**
- $1, max$
- (general) convex combination

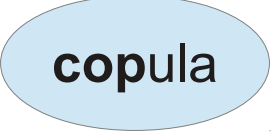

- Farlie-Gumbel-Morgenstern
- Gumbel-Hougaard
- Normal
- **Plackett**
- product
- > pCopula(data=c(0.2,0.3),generator=genGumbel(),gpars=3.5)
- > pCopula(data=c(0.2,0.3),copula=copGumbel(),pars=3.5)
- > pCopula(data=c(0.2,0.3),gen=genLog(),depfun=depGumbel(),dpars=3.5)
- [1] 0.1723903

# Probability functions

- > gG <- genGumbel(parameters=3.5)
- $P(X \le x \& Y \le y) = ?$
- $>$  **pCopula** (c(x,y), gG)
- $P(X \le x \mid Y=y) = ?$
- $>$  **cCopula** (c(x,y), con=2, gG)

- $P(X < ? & Y < y) = p$
- $>$  pCopula(c(p,y),gG,qua=1)
- $>$  pCopula (c(NA, y), gG, qua=1,
- + prob=p)
- $>$  **qCopula** (y, qua=1, prob=p, qG)
- $P(X < ? | Y=y) = p$
- $>$  cCopula(c(p,y),con=2,qG,qua=1)
- $>$  pCopula (c(NA,  $y$ ), con=2, gG, qua=1,
- + prob=p)
- > qCopula(y,qua=1,prob=p,con=2,
- + gG)

# Probability functions

- > gG <- genGumbel(parameters=3.5)
- density

• random sampling

 $>$  **dCopula** (c(x, y), qG)

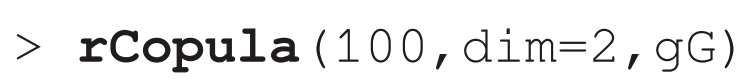

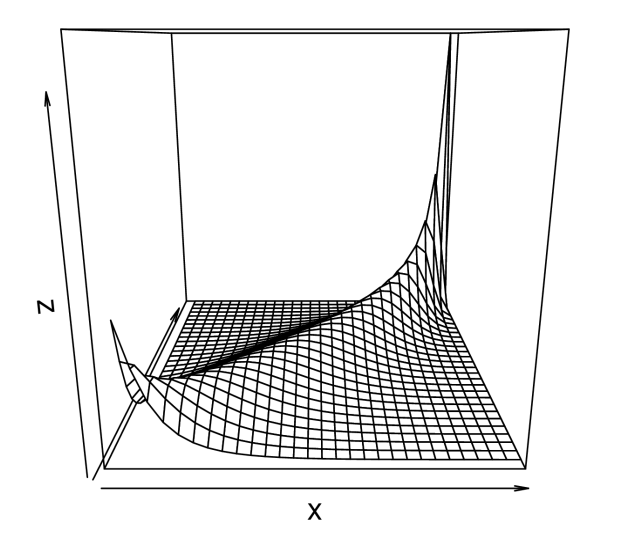

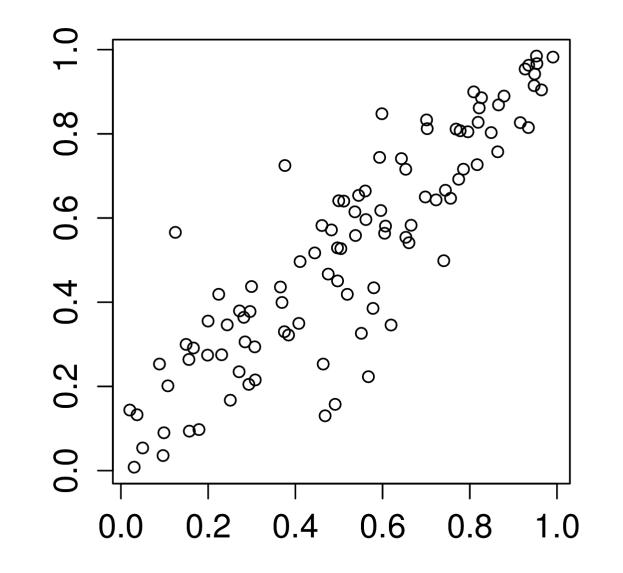

- empirical copula CDF
- > **pCopulaEmpirical**(c(x,y),base=sample)

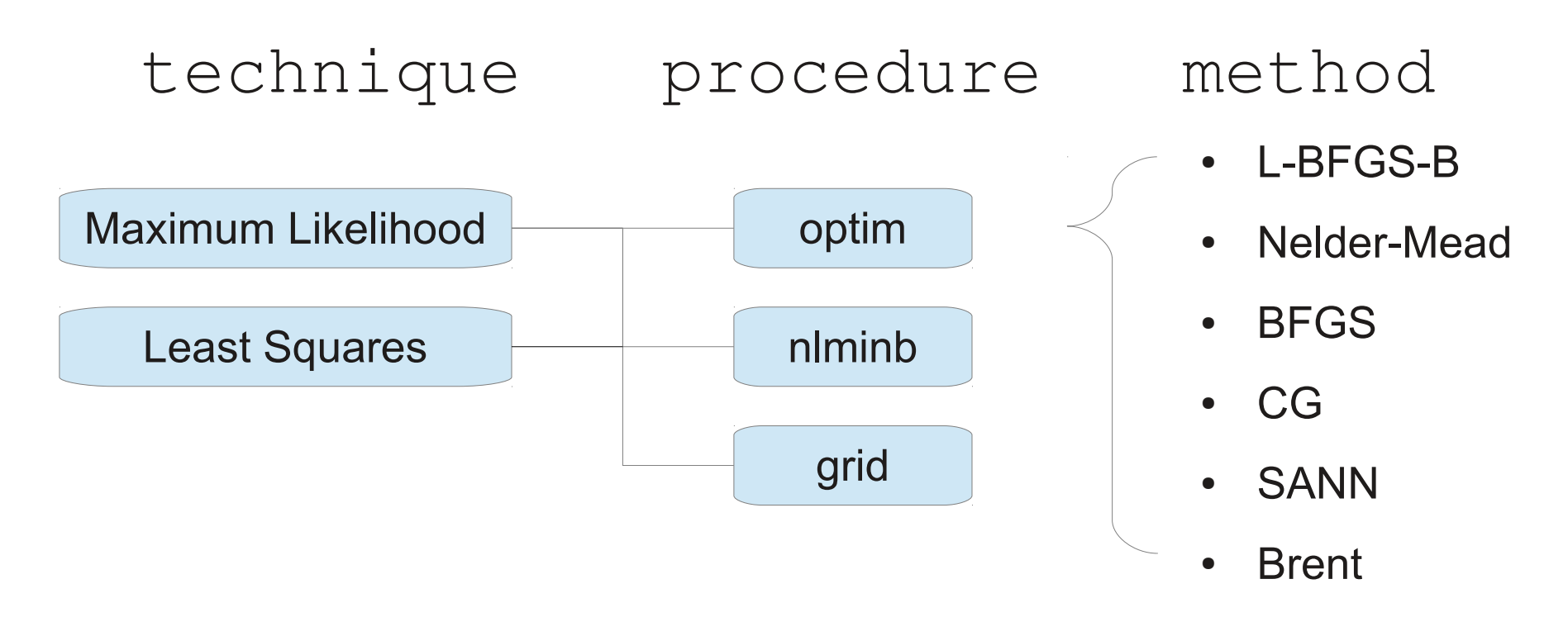

> **eCopula**(sample,gen=genClayton(),dep=depGumbel(),

```
+ technique="ML",procedure="optim",method="L-BFGS-B")
```
generator parameters: 0.09357958

depfun parameters: 3.52958

ML function value: 82.63223

```
convergence code: 0
```
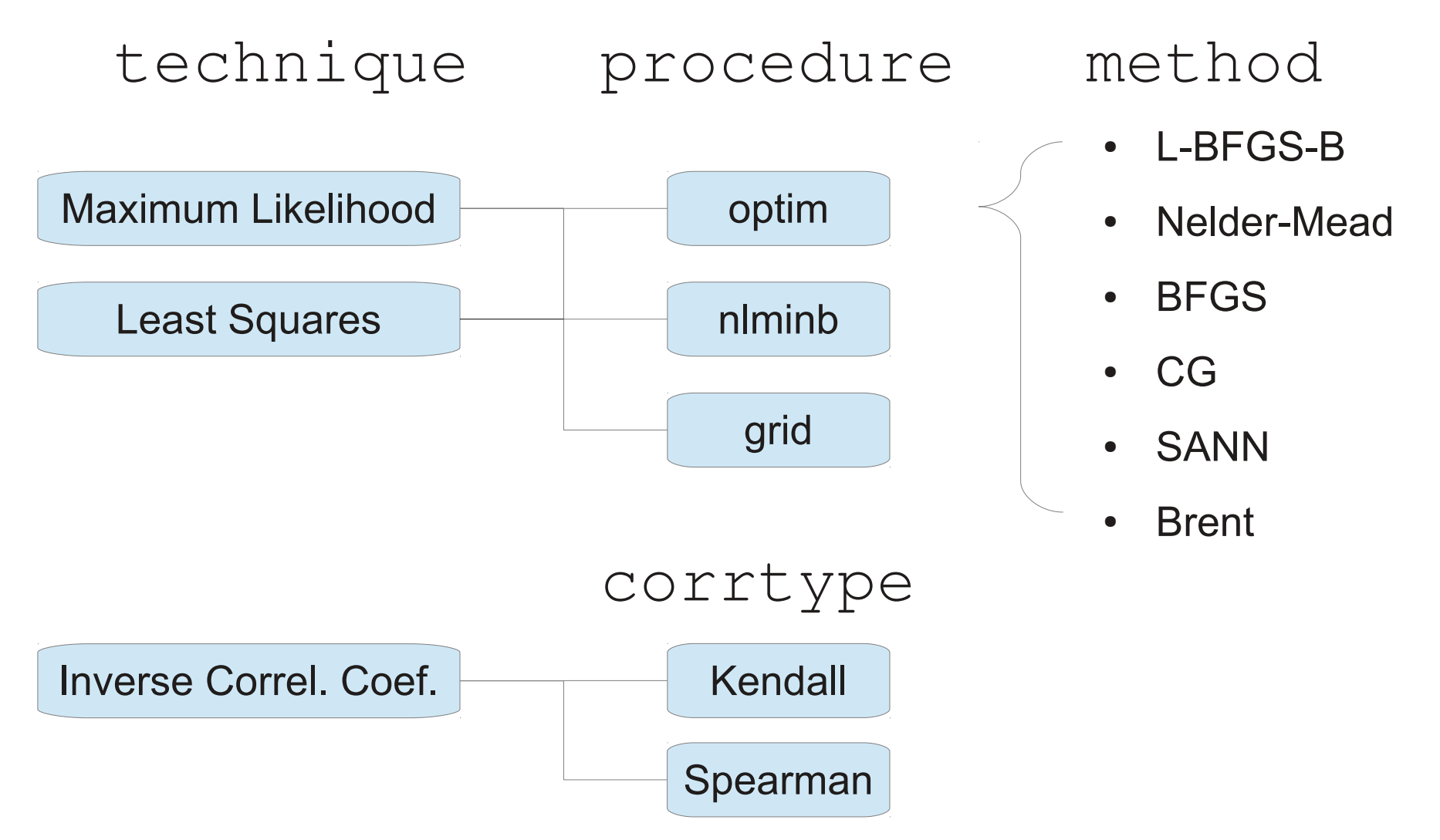

Note: Not all copula families has closed-form relation between its parameters and a correlation coefficient, yet it can be approximated by, e.g., 4-parametric Parreto CDF which is easily invertible  $\rightarrow$  max. approx. error at worst  $\pm$  0.01 mostly  $\pm$  0.001

- Kendall's tau
- $T = 4 \iint_{[0,1] \times [0,1]} C(u,v) c(u,v) du dv 1$ 
	- Spearman's rho
- $p = 12 \iint_{[0,1] \times [0,1]} C(u,v) du dv 3$

#### • Kendall's tau

$$
\tau = 4 \iint_{[0,1] \times [0,1]} C(u,v) c(u,v) \ du dv - 1
$$

- Gumbel  $\tau = (\theta 1)/\theta$
- Clayton  $\tau = \theta / (\theta + 2)$
- FGM  $\tau = 2 \theta / 9$

Not many have a closed form, but the relation can be approximated.

• Kendall's tau

$$
\tau = 4 \iint_{[0,1] \times [0,1]} C(u,v)c(u,v) \ du dv - 1
$$

- Gumbel  $\tau = (\theta 1)/\theta$
- Clayton  $\tau = \theta / (\theta + 2)$
- $-$  FGM  $\tau = 2 \theta / 9$

Not many have a closed form, but the relation can be approximated. For example

– Frank

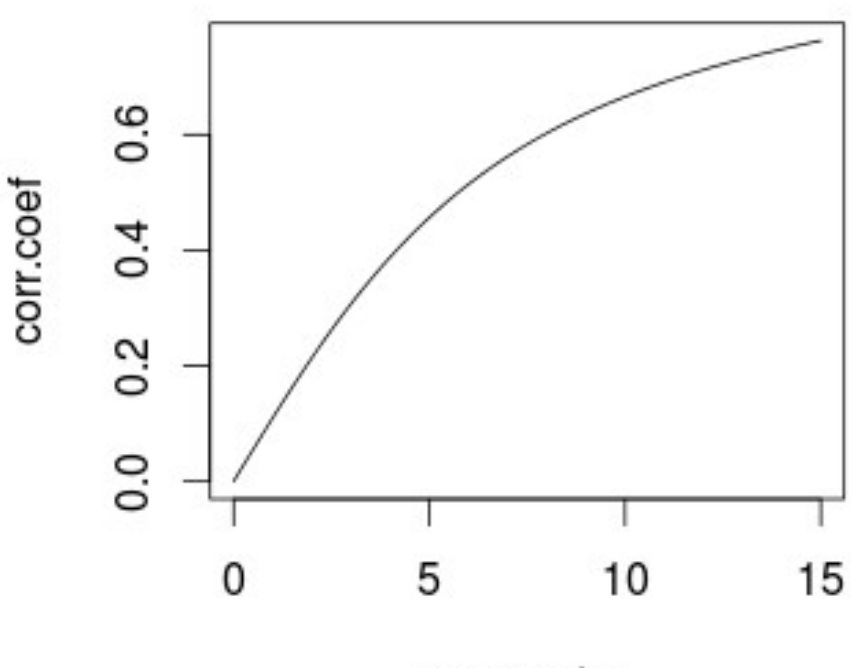

parameter

• Kendall's tau

$$
\tau = 4 \iint_{[0,1] \times [0,1]} C(u,v)c(u,v) du dv - 1
$$

- Gumbel  $\tau = (\theta 1)/\theta$
- Clayton  $\tau = \theta / (\theta + 2)$
- $-$  FGM  $\tau = 2 \theta / 9$

Not many have a closed form, but the relation can be approximated. For example

> – Frank  $τ = CDF(θ)$ k = 6.1,  $\alpha$  = 1.1,  $\gamma$  = 0.8,  $\mu = 0$

#### Pareto type IV distribution

$$
CDF(x) = \begin{cases} 1 - \left(1 + \left(\frac{x - \mu}{k}\right)^{\frac{1}{y}}\right)^{-\alpha} & x \ge \mu \\ 0 & \text{otherwise} \end{cases}
$$

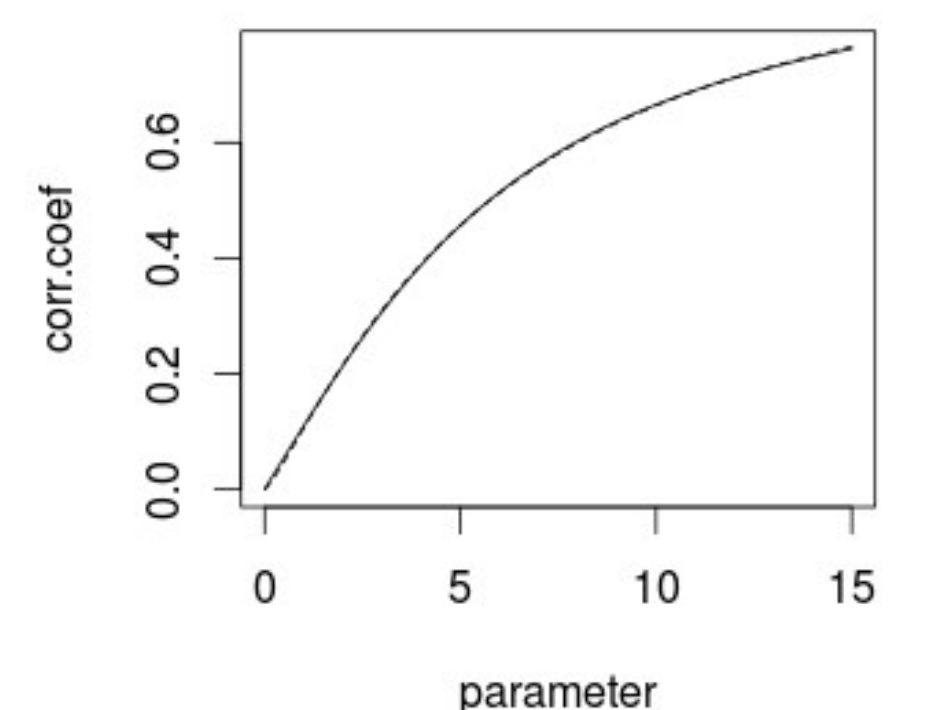

• Kendall's tau

$$
\tau = 4 \iint_{[0,1] \times [0,1]} C(u,v)c(u,v) du dv - 1
$$

- Gumbel  $\tau = (\theta 1)/\theta$
- Clayton  $\tau = \theta / (\theta + 2)$
- $-$  FGM  $\tau = 2 \theta / 9$

Not many have a closed form, but the relation can be approximated. For example

> – Frank  $\tau = CDF(\theta)$ k = 6.1,  $\alpha$  = 1.1,  $\gamma$  = 0.8,  $\mu = 0$

#### Pareto type IV distribution

$$
CDF(x) = \begin{cases} 1 - \left(1 + \left(\frac{x - \mu}{k}\right)^{\frac{1}{y}}\right)^{-\alpha} & x \ge \mu \\ 0 & \text{otherwise} \end{cases}
$$

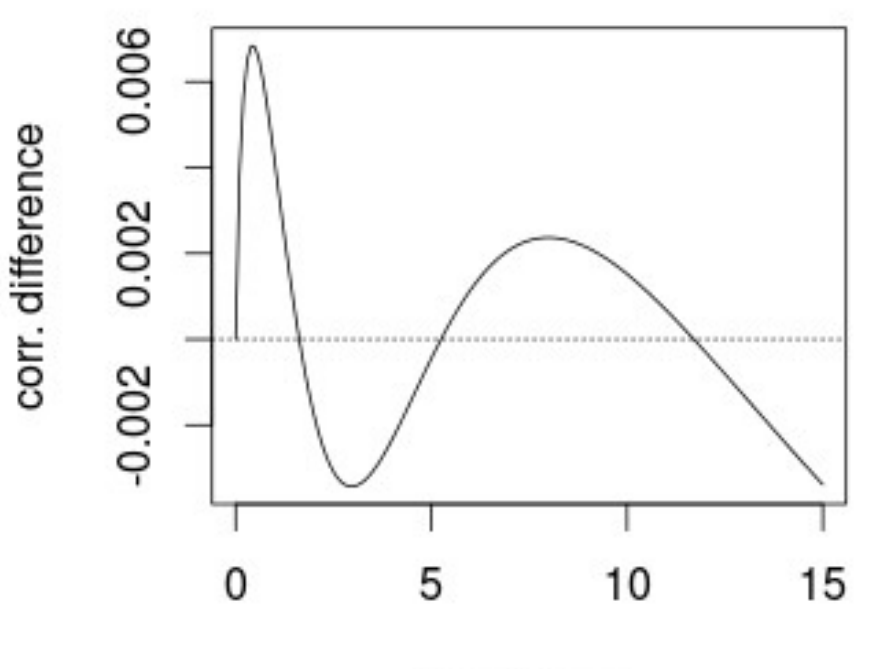

parameter

# **Testing**

- goodness-of-fit
- > **gCopula**(sample, cop=copNormal(),
- + etechnique="ML",eprocedure="optim",ncores=1,N=100)

|============================================| 100%

Blanket GOF test based on Kendall's transform

statistic q95 p.value

0.1195500 0.1658125 0.1800000

-----------------------------

data: sample

copula: normal

estimates:

pars fvalue

0.9155766 80.3420886

# **Testing**

- goodness-of-fit
- equality of 2 copulas

> sampleCl <- rCopula(n=100,dim=2,gen=genClayton(),gpars=5)

> **gCopula**(list(sample,sampleCl),ncores=1,N=100)

|=====================================================| 100%

Test of equality between 2 empirical copulas

statistic q95 p.value

0.09791672 0.52893392 0.66000000

-----------------------------

data: sample sampleCl

copula:

estimates:

NIH.I.

# **Testing**

- goodness-of-fit
- equality of 2 copulas
- validity of copula properties
	- monotonicity, annihilator and neutral element
- > **isCopula**(gen=genGumbel(lower=0),dim=3,glimits=list(0.5,2),
- + dagrid=10,pgrid=4,tolerance=1e-15)

Does the object appears to be a copula(?): FALSE

Showing 2 of 2 issues:

dim property value gpar

- 1 2 monot -0.1534827 0.5
- 2 3 monot -0.1402209 0.5

# **Utilties**

#### • numerical derivative

- > fun <- function(x, y, z)  $x^2^*y^*exp(z)$
- > **nderive**(fun,point=c(0.2,1.3,0),order=c(2,0,1),
- + difference=1e-04,area=0)
- [1] 2.600004

# Utilties

- numerical derivative
- numerical integration
- > **nintegrate**(function(x,y) mvtnorm::dmvnorm(c(x,y)),
- + lower=c(-5.,-5.),upper=c(0.5,1),subdivisions=30)
- [1] 0.5807843
- >#Better alternative:
- > cubature::adaptIntegrate(mvtnorm::dmvnorm,
- $+$  lowerLimit=c(-5.,-5.), upperLimit=c(0.5,1))\$integral
- [1] 0.5817578
- > pnorm(0.5)\*pnorm(1) #exact solution due to independence [1] 0.5817583

### Conclusion

- arbitrary dimension (with  $nd$ erive for dim $>$ 2)
- conditional probability and quantile function
- generalization of Archimedean and EV class
- construction method of Pickand's dependence function
- test of equality between two empirical copulas
- numerical check of copula properties
- parallelized goodness-of-fit test based on Kendall's transform
- estimation based on inversion of correlation coefficients available for every 1-parameter copula family

# Further plans

- non-parametric estimation for multi-parameter families
- new construction methods
- more GoF test methods
- more copulas definition lists
- connection to other copula packages
- procedures for practical analysis
- bug fixing

Thank you for attention and new ideas.